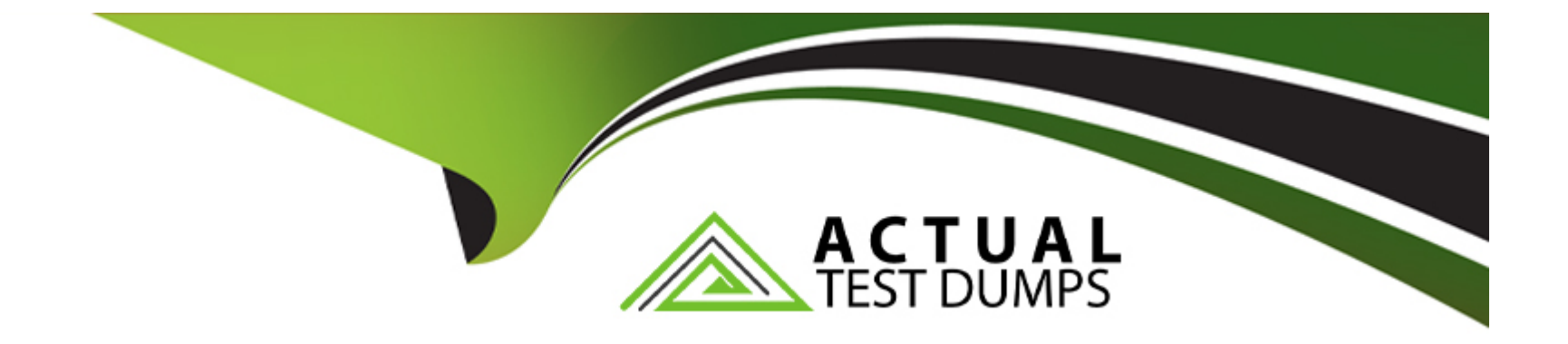

# **Free Questions for C\_C4H225\_12 by actualtestdumps**

# **Shared by Todd on 29-01-2024**

**For More Free Questions and Preparation Resources**

**Check the Links on Last Page**

# **Question 1**

#### **Question Type: MultipleChoice**

You want to create a trigger in order to send a password reset email. Which data management option do you need?

### **Options:**

#### **A-** External Event

- **B-** Predict Data Sources
- **C-** Form Settings > Opt-in invitations and settings
- **D-** Field Editor

#### **Answer:**

A

# **Question 2**

**Question Type: MultipleChoice**

What do you use to personalize the First Name field with fallback text if the field is empty? Note: There are 2 correct Answer: to this question.

### **Options:**

**A-** Emarsys Scripting Language

**B-** Link Editor

**C-** Personalization token

**D-** Manage optional content

### **Answer:**  A, C

# **Question 3**

**Question Type: MultipleChoice**

What data collection commands does Web Extend support? Note: There are 3 correct Answer: to this question.

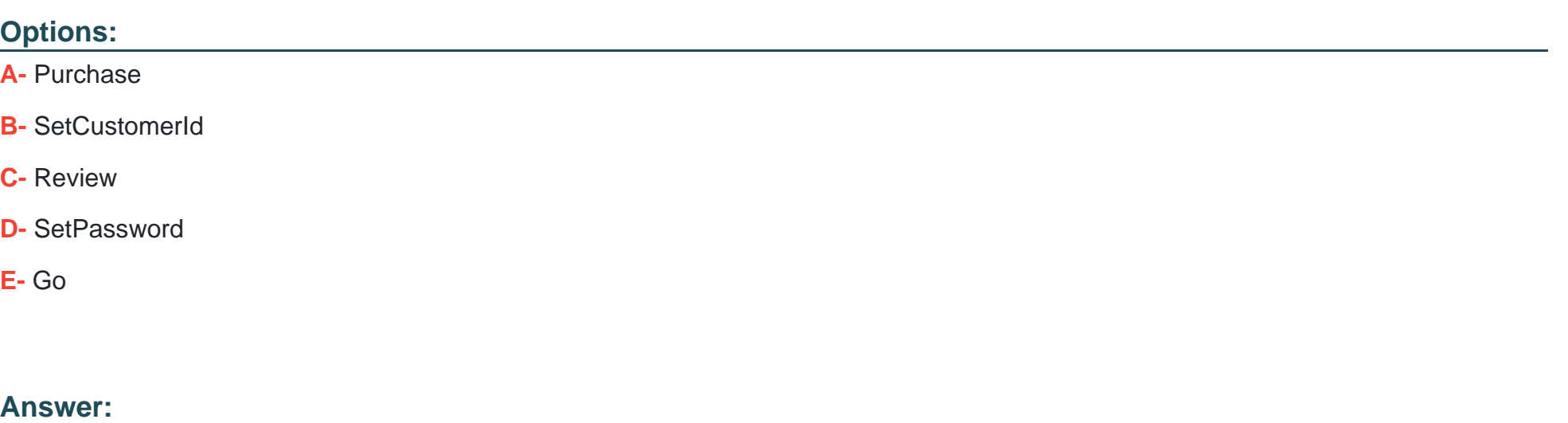

A, B, E

# **Question 4**

**Question Type: MultipleChoice**

You want to display different content for your female and male contacts in your email campaign. Which function do you use?

### **Options:**

- **A- Predict Recommendation settings**
- **B-** Product source
- **C-** Block targeting
- **D-** Open Block Style settings

#### **Answer:**

 $\overline{C}$ 

# **Question 5**

**Question Type: MultipleChoice**

You want to connect your own hosted databases to SAP Emarsys Customer Engagement using Relational Data Service (RDS). Which of the following connection types require a certificate authority (CA)? Note: There are 3 correct Answer: to this question.

#### **Options:**

**A-** Google BigQuery

**B-** Amazon Redshift

**C-** Snowflake

**D-** PostgreSQL

**E-** MySQL

### **Answer:**

A, D, E

# **Question 6**

**Question Type: MultipleChoice**

When the frequency cap is activated, which email types count toward the cap?

### **Options:**

- **A-** All email opened will add to the frequency count for each contact.
- **B-** All email types will add to the frequency count for each contact.
- **C-** All email types except transactional will add to the frequency count for each contact.
- **D-** Event-triggered (transactional) will add to the frequency count for each contact.

 $\overline{C}$ 

# **Question 7**

#### **Question Type: MultipleChoice**

You want to prevent a specific coffee brand, "GALLO", from being recommended on your website, although it will still be available to purchase. How can you do this?

### **Options:**

**A-** Set available to false in product catalog for all products the brand.

**B-** Use command (['exclude', 'brand', 'is', 'ALL']) on all pages.

- **C-** Use command (['include', 'brand', 'is', 'GALLO']) when requesting recommendations on coffee product's pages.
- **D-** Use command (['exclude', 'brand', 'is', 'GALLO']) when requesting recommendations on coffee products' pages.

### **Answer:**

#### $\overline{D}$

# **Question 8**

#### **Question Type: MultipleChoice**

You want to import sales data into Smart Insight on a regular basis. What is the recommended frequency?

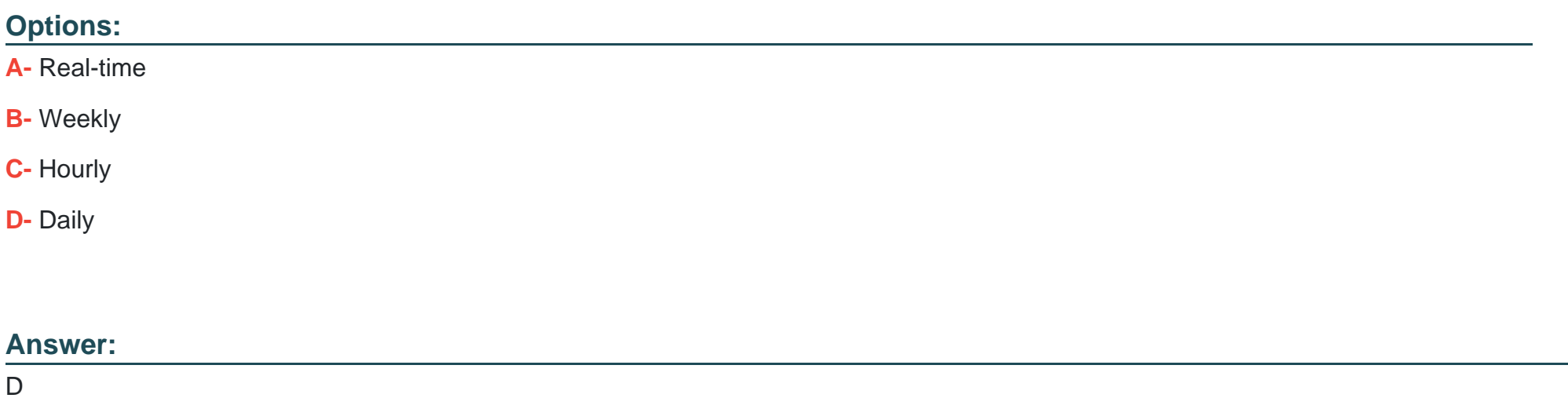

## **Question 9**

**Question Type: MultipleChoice**

You want to exclude domains and email addresses that should not be contacted via email at all. Which option do you need from this list?

### **Options:**

- **A-** Bounce management
- **B-** Internal blocklist
- **C-** Frequency cap
- **D-** Reply management

### **Answer:**

B

To Get Premium Files for C\_C4H225\_12 Visit

[https://www.p2pexams.com/products/c\\_c4h225\\_1](https://www.p2pexams.com/products/C_C4H225_12)2

For More Free Questions Visit [https://www.p2pexams.com/sap/pdf/c-c4h225-1](https://www.p2pexams.com/sap/pdf/c-c4h225-12)2